## SAP ABAP table /TDAG/CPC\_REQ {CP: Request Definition}

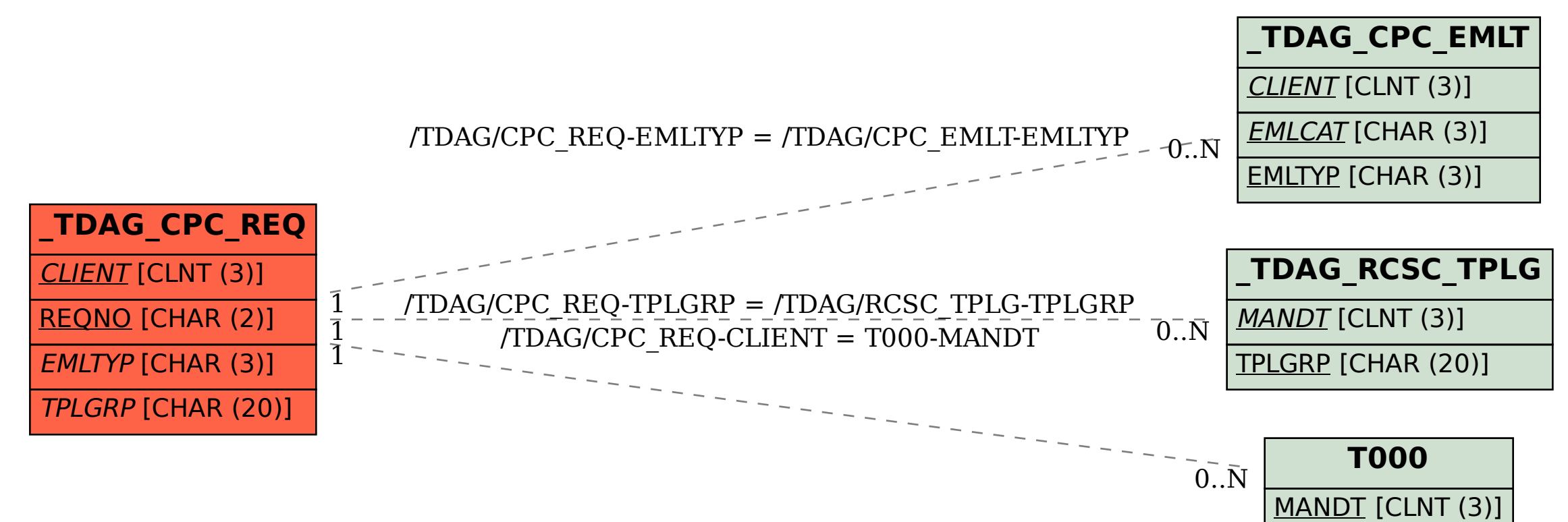